# The R Project for Statistical Computing Philip Bjorge (philipbjorge@gmail.com)

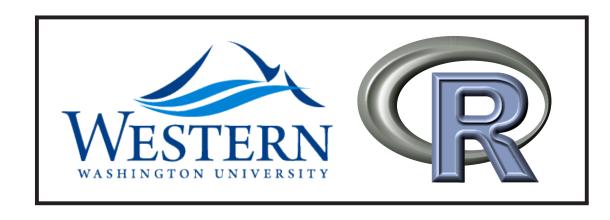

# ggplot2 Plots

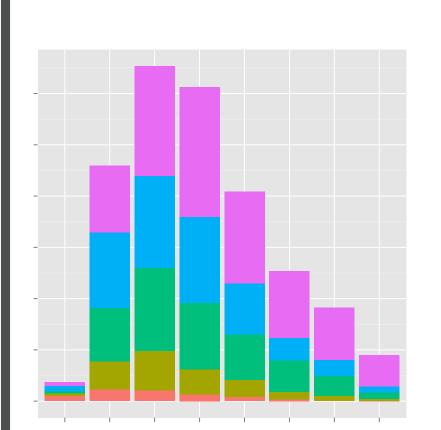

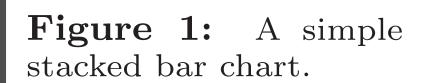

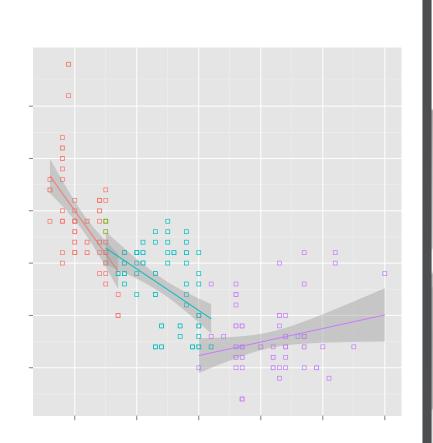

Figure 2: Linear regression lines over groups of points.

# High Level Overview

## Beautiful Graphics

Visualize data and save your results in vector, raster, and web formats. Even animations are possible through external packages.

## **Industry Standard**

being used by the New York Times, Google, Pfizer, and the Fred Hutchinson Cancer Research Center.

# Data Reshaping

Has specialized data structures and syntactic sugar reminiscient of APL and Fortran for data manipulation.

# Bleeding Edge

R is the tool of choice for academic stasticians, which means the latest techniques tend to be seen in R packages first.

# New Perspective

Exploratory graphics are simple to make, encouraging tinkering. The terminal interface encourages step-by-step statistical exploration.

## **Cross-Platform**

R is being developed for the Unix-like, Windows and Mac families of operating systems.

## **Prolific Community**

A single R statement gives access to a repository of over 2000 R packages (package count has seen an exponential growth rate for the last 10 years).

## Open-Source

Thousands of dollars cheaper than comparable statistical packages. A GNU Project released with the GPL V2 license.

# Visualize Anything

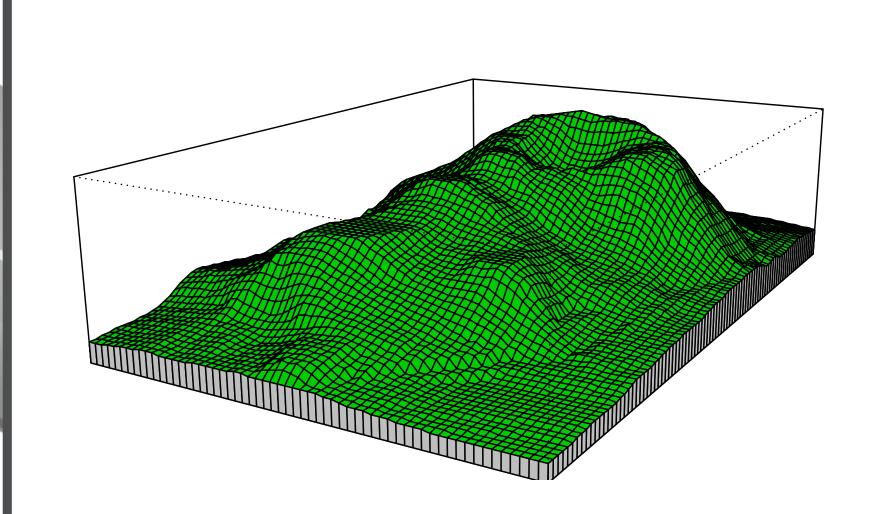

Figure 4: Built-in voxel rendering capabilities.

# Technical Overview A

#### Problem Domain

Statistics, Data Mining and Visualization.

#### **Functional**

R is a functional language in spirit. However it does nothing to prevent external side effects, external influences, or assignments.

#### How Functional?

R allows direct access to parsed expressions and functions. R allows you to alter and subsequently execute them, or create new functions from scratch. The R engine is very Lisp-like.

## Scripting

R is a scripting language with over 2000 libraries, the ability to import a huge variety of data sources, and interface with standalone and shared library code.

## Scoping

Lexical (R is functional and in some cases it uses dynamic scoping rules).

### Parameter Passing

Has "Promise" objects. These have 3 slots: a value, an expression, and an environment (a reference to the caller's environment for when we evaluate the parameter). When a parameter is accessed, the stored expression is evaluated in the stored environment and the result is returned.

#### References

Technically no. However, R is not a language of absolutes and references have been implemented in libraries using environments.

# Visualizing Facebook

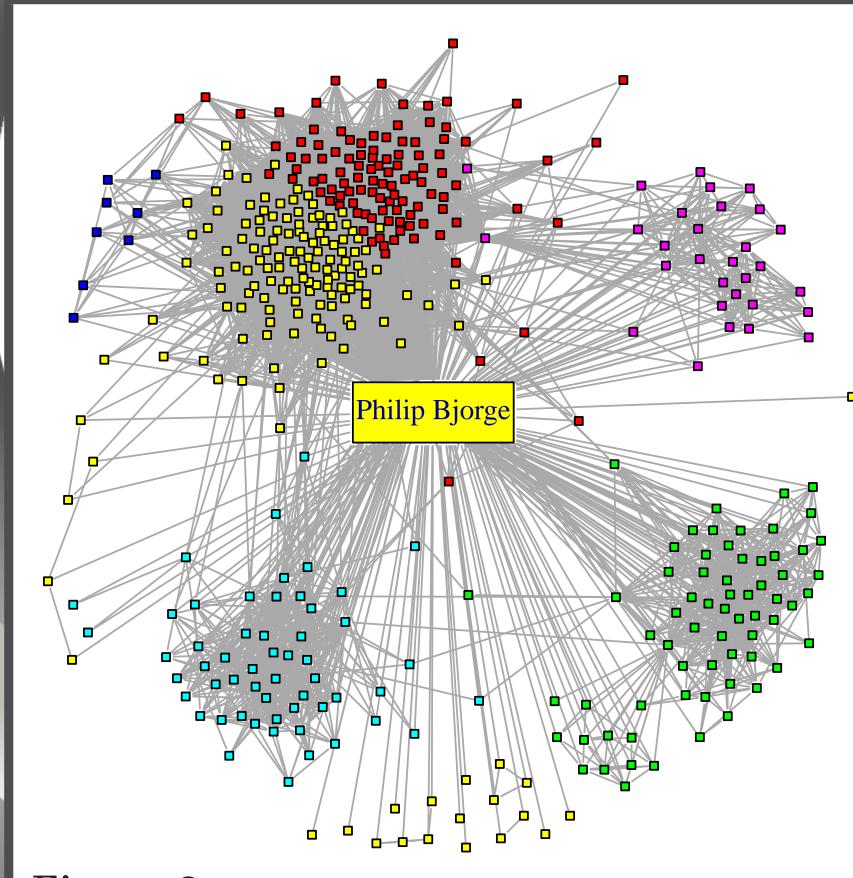

Figure 3: Used the Fruchterman-Reingold layout algorithm. Communities were colored using the fast greedy modularity optimization algorithm.

# The R Code

```
# require("igraph") require("RCurl") require("rjson")
   facebook <- function( path = "me", access_token, options){</pre>
         if( !missing(options) ){
            options <- sprintf("?%s", paste( names(options),
                                "=", unlist(options),
                               collapse = "&", sep = "" ) )
        } else {
            options <- ""
        data <- getURL( sprintf("https://g.facebook.com/%s%s&access_token=%s",
                                   path, options, access_token) )
        fromJSON(data)
15 # scrape our friends list
16 friends <- facebook(path="me/friends", access_token=access_token)
   friends.id <- sapply(friends$data, function(x) x$id)</pre>
19 # Build our adjacency matrix
20 N <- length(friends.id)
21 friendship.matrix <- matrix(0,N,N)
22 for (i in 1:N) {
      tmp <- facebook( path=paste("me/mutualfriends", friends.id[i], sep="/") )</pre>
      mutualfriends <- sapply(tmp$data, function(x) x$id)</pre>
      friendship.matrix[i,friends.id %in% mutualfriends] <- 1</pre>
28 # Create our graph and change the drawing properties
29 G <- graph.adjacency(friendship.matrix, mode="undirected", diag=FALSE)
30 V(G)$size <- 2
31 \mid E(G)$width <- 1
33 # Running a greedy community finding algorithm to color
34 fc <- fastgreedy.community(G)
   com <- community.to.membership(G,fc$merges,steps= which.max(fc$modularity)-1)</pre>
36 V(G)$color <- com$membership+1
37 G$layout <- layout.fruchterman.reingold
40 # Access token, styling, and some strings reduced or removed.
```

# Useful Syntax

```
best_friends <- fb[fb$posts_ct > 10]
likes_desc <- fb[order(fb[,"likes_ct"])]</pre>
zero_row[12,] <- 0  # row 12 all set to 0
L <- positive_df < 0 # Logical is vector[T/F]
positive_df[L] <- 0 # set all -n to 0</pre>
```

Listing 1: Data Frames

## x <- "hi"

Listing 2: Sub caption

# Technical Overview B

#### OOP

Everything is an object including control structures (these are functions, which are objects). OOP is implemented with generic functions which carry tags to the objects they work on.

## Whitespace

Whitespace characters aren't technically considered tokens, but they can be used in cases of ambiguity.

## Concurrency

R supports a variety of concurrent programming models through its package system (CUDA, MPI, parallel map-style functions, beowulf and other clusters).

#### NULL

R has a single NULL object (to which all instances refer) that is only used to indicate when an object is absent. R uses NA objects to refer to missing values in a statistical sense and NaN objects for *not* numbers.

#### **Data Frames**

Data frame objects are tabular structures with column names and rows as data entries. A data frame is like a list where the components are columns of a data table.

# References

Facebook JSON function -

http://romainfrancois.blog.free.fr

Figure 4 -

http://addictedtor.free.fr/graphiques/sources/source\_25.R

R Language Spec -

http://cran.r-project.org/doc/manuals/R-lang.html